## **Adobe Photoshop CC 2015 Activation For PC X64 2023**

Your comments are always welcome. Please feel free to contact me. All of the information on this website is free for your personal use - however, if you publish any of the information on your website, blog, forum, etc. please link back to the original source. Photo: William Thomas Cain (Getty) The Serge Ibaka era has already provided a few ill-advised moments for the Toronto Raptors, including the Michael Beasley trade, the Ibaka-for-Kawhi trade, and, of course, the Ibaka-for-other-person-than-Kawhi trade. But Ibaka's return to Toronto for the final weeks of the regular season is almost certain to include even more discomfort for the team and the league, as he reported back to Raptors practice on Monday with a sprained thumb.

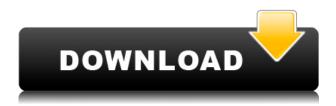

Photoshop Cs5 LS (2019) is a complete new version of the popular desktop image editing application. It takes its size, price, and desktop interface from the earlier release of Photoshop Cs4. One of the new most significant additions to Photoshop Cs5 is the Smart Brush. Every brush has been improved with a whole set of new tools designed specifically for photo manipulation and editing. However, this latest release is pricier than its earlier counterparts, though it does include better performance and a smoother interface. In today's world, where the image is supreme, we have come across a wide variety of photo editing applications, commonly referred to as the best photo editing software. Even the number of softwares available is overwhelming once you have found the best one. There are several good photo editing software for all the professionals. Photoshop is often described as the industry standard for digital image editing. Photoshop CS2 is designed for professionals who want to edit and enhance their images and make them look better. It's one of the most advantageous programs for professional photographers, filmmakers, and illustrators and has a multitude of features to help you achieve perfection in a visual image. At approximately \$2,000 for a basic suite, Photoshop CS2 is one of the most expensive software packages on the market. We did a complete assessment of a just-released software package and we have found it to be the very best in its class. The Bonnie software package currently sells for less than \$100. It is designed to be a solution for really small businesses that are just getting started. It includes the following packages:,

Adobe Photoshop CC 2015 Download With Registration Code For Windows

## x32/64 {{ finaL version }} 2022

In classic film photography, we always want to maximize the quality of our output. If you do an enlargement or reduction of your photos, then the quality of the image will be seriously compromised. I just simply want to show you the amazing feature of the Photoshop to let you do it automatically. Photoshop has automatic resizing function for photos, which will get more and more powerful with time. Maybe in the future, it would even let you create a virtual camera in Photoshop automatically and produce a high-quality photo. However, in this guide, we will discuss about it from a different aspect. This is the best way to teach you how to use Photoshop. If you can master the basics, you can conquer any advanced features easily. So, we have now discussed places where Photoshop fits in. It is like power tools that no other software offers. Today, we are going to talk about the thing that everyone is looking for. It is nearly the most discussed topic on the internet. We are going to talk about how to use this powerful tool on the web. If you are a web designer or a web developer then this may be a dream come true. You can bring your best web skills and design to Photoshop, for which we are going to use Photoshop as an example. Well, the image that you just see is just a mock site that we are going to build in Photoshop. So, we are going to talk about how to use the Photoshop to design a web interface. What It Does: Lastly, the Adjustment Layer, a feature of Lightroom but not a core part of any other Adobe product, permits you to combine two or more adjustments into one "layer". You'll find this panel most useful for bringing together two Photoshop adjustments, such as brightness and saturation, and combining them into a single Adjustment Layer that can be applied to a single photo. e3d0a04c9c

## Adobe Photoshop CC 2015 Download free Activation Key Torrent (Activation Code) For Windows {{ New! }} 2023

Are you all packed up yet? Photoshop has evolved over the years, becoming one of the most popular programs used to create web graphics and photos. Unfortunately, Adobe is continually updating Photoshop, which means you can't get too comfortable with the program you have. Adobe has a habit of droping the ball when it comes to keeping its software up-to-date. Following version updates to Photoshop CS4, CS5, CS6 and CS7 the software is too extreme and as such creates a lot of issues. There have been many problems with bugs that have to be fixed, especially when it comes to usability. In addition to software issues, Adobe has been focusing on the Mac App Store, and has made a lot of changes to Photoshop CS5. These have included completely new features that have changed the use of Photoshop, which has caused a lot of debate. For example, in the latest release Adobe has committed to offering an Explorer window for the desktop. This has given users a new window, where they can more easily navigate around their files. This hasn't been a feature that has really existed in previous versions of Photoshop, and the fact that it is a new feature, that was not present before is in its own right a reason to purchase this update. However, most users will find themselves navigating the operating system, and icons is a much better way of accessing and using files and media on the computer and knowing where a file is located. This has been a feature that has been present in virtually all operating systems for many years, but Adobe's current version is by far the only one to offer this feature. This is another reason to upgrade to Photoshop CS5.

photoshop cs3 for pc download free download photoshop rain brushes free download construction photoshop brushes free download photoshop birds brushes free download photoshop 2007 full version free download photoshop cc 2021 full version free download photoshop cc 2021 full version free download photoshop cc 2020 full version free download photoshop for pc full version free download photoshop for windows 7 32 bit full version

Whether you're a beginner, a proficiency user, or a power user, you can locate your tools and settings in the same place. If you've ever worked with a mouse and keyboard, you'll feel right at home. There are dozens of automated workflows, layers, and adjustment tools to assist you in your edit. In addition, unlike Photoshop's predecessor, Elements, Photoshop's tools and sliders are more intuitive, well designed, and accessible. That's because they're baked into an easy-to-understand UI with icons for things like the Shadow and Highlights and straight-from-the-English-language description of what each slider does. Learning some of the terminology shouldn't be a problem. Simply, all sliders increase or reduce the value of your image's relevant settings (color, exposure, contrast, etc.). But the most compelling feature of Elements are its adjustment layers, which makes edits to your photos extremely easy and very fast. If you want to replace a sky with another sky, for example, Elements lets you do so without the work involved in dragging from one sky to the next. Want to drag from a sky that has an image of a mountain in the middle of it? No problem! Drag from sky, mountain, and all the way back to sky. Done. To be fair, Photoshop itself is a bit cumbersome to use for those who have only used the program for simple editing, even on a high-end computer. It takes time to learn, and some of its techniques are more time-consuming than they should be. But once you do get past the interface and learn it, you'll find that Photoshop is actually a very powerful program.

In order to edit the raw image data into a seamless, editable and manipulatable format, Photoshop used for the first time the large multi-layered raw files and the newly created formats The result was Image editing made easy with advanced features. The incompressible working format derived from the early DaVinci manuscripts that was simplified to augment the user interface is now known as Photoshop layers. The format itself was known as channels in 1998. Photoshop generates several raw files such as Layer.psd, halation.psd, \*layer3.psd, \*layer4.psd, layer6.psd, Layer7.psd and Layer8.psd. The Layer8.psd file is referred as the default file name, which is saved in the root folder of the file storage system. Photoshop was launched in 1990 software sector. It is developed by Adobe company and its working format is Photoshop raw image format. This file format is originally a raw binary file format and they are difficult to edit properly. Photoshop 3.0 is launched and low level layer files, PSD and HDF files are added. As of now it is the most used image editing software in the world. This software allows you to edit RAW files. Photoshop and Illustrator - Another design software, known as Adobe Illustrator is developed and created by Adobe company which is a vector graphics software. The most important feature of the Adobe Illustrator is the ability to create vectorbased art. It preserves the transparency of images used for the design feature. Great as a way for construction of items like unique logos, files, and graphics.

https://zeno.fm/radio/stronghold-crusader-hd-1-3-trainer

https://zeno.fm/radio/embird-2012-crack

https://zeno.fm/radio/esteem-8-software-crack-sites

 $\underline{https://zeno.fm/radio/solucionario-de-fundamentos-ingenieria-geotecnica-braja}$ 

https://zeno.fm/radio/movavi-video-editor-15-4-1-crack-plus-activation-key-2020

https://zeno.fm/radio/kitab-ugudul-juman-pdf-download

https://zeno.fm/radio/lak-hadahana-sinhala-astrology-software-11

https://zeno.fm/radio/keygendownloadactivationkeynfstherunrar

https://zeno.fm/radio/cam350-10-2-crack-42

https://zeno.fm/radio/harry-potter-series-1080p-dual-audio

https://zeno.fm/radio/nedgraphics-texcelle-program

There's also some significant performance improvements in the latest release, including multiprocessing, which means the entire program can be run in a virtual machine or on a separate CPU or in a real system. That means you can have two different sets of Photoshop editing running side-by-side without impacting the rest of the system. Multithreaded performance means the program will be faster and more responsive when multitasked. In addition, to truly achieve the maximum creative power of software. Adobe technology helps make creating and editing content a better, more efficient, and collaborative process. These latest technologies bring these powerful new features to the web, where they can work in ways that are impossible to do natively on a desktop machine. The features that you see are currently available to iPhone, iPad, and Android and will be released for Windows and Mac in 2021 as part of Photoshop. With Share for Review, you can quickly collaborate on cloud projects or platforms that don't require the use of your desktop or laptop. Share for Review is ideal for photographers, illustrators, graphic designers, and anyone who has multiple projects to work on, editors, organizations working on a team, or corporate teams. Additionally, it's perfect for industry verticals that can expand their team to include Photoshop without the need for an expensive, time-consuming in-house desktop machine In January, Adobe announced a range of new additions to Photoshop that are now available as part of the release family, including Accessibility, Import Expert, Profiling on the web, Export Stabilizer, Adobe Degraded Mode for JPEG images, and more. Through the web, you can also take full advantage of the new Adobe Sensei technology, including state of the art and AI-powered tools to give your images that digitally

## customized look.

https://pollynationapothecary.com/wp-content/uploads/2023/01/Download-Photoshop-CS5-Patch-With-Serial-Key-LifeTime-Activation-Code-Windows-1011-64-Bits.pdf

https://mac.com.hk/advert/download-free-photoshop-2022-with-activation-code-keygen-3264bit-2022/

https://realestatepup.com/wp-content/uploads/2023/01/jenees.pdf

https://rentastanpodgorica.me/wp-content/uploads/2023/01/hartjan.pdf

https://realbeen.com/wp-content/uploads/2023/01/laualto.pdf

https://totoralillochile.com/advert/adobe-photoshop-7-0-full-version-download-for-windows-10-full/http://apartmentsforcheap.org/?p=4067

 $\frac{https://www.mozideals.com/advert/adobe-photoshop-2020-license-keygen-for-windows-3264bit-latest-2023/$ 

http://fiveaspects.org/?p=2857

https://trendmicroinstall.com/wp-content/uploads/2023/01/Adobe\_Photoshop\_For\_Windows\_10\_Free\_Download\_NEW.pdf

https://financialplanningconsultants.net/wp-content/uploads/2023/01/Adobe\_Photoshop\_Free\_Download For Windows 7 Mod UPD.pdf

 $\underline{https://clasificadostampa.com/advert/adobe-photoshop-free-download-7-0-full-version-for-windows-7-repack/}$ 

https://www.ilistbusiness.com/wp-content/uploads/2023/01/darrnaza.pdf

 $\underline{http://saturdaysstyle.com/wp-content/uploads/2023/01/Adobe-Photoshop-Software-Download-For-Windows-PATCHED.pdf}$ 

 $\underline{https://www.chandabags.com/photoshop-cc-2015-version-18-download-product-key-full-full-version-windows-10-11-x32-64-new-2022/$ 

https://www.webcard.irish/anurag-10-in-photoshop-7-download-best/

 $\underline{https://sourav.info/wp-content/uploads/2023/01/Adobe-Photoshop-EXpress-With-Key-For-Windows-2022.pdf}$ 

 $\underline{http://saturdaysstyle.com/wp-content/uploads/2023/01/Download-Adobe-Photoshop-CC-2019-Version-20-Crack-64-Bits-updAte-2022.pdf}$ 

 $\frac{http://restauranteloise.com/wp-content/uploads/2023/01/Download-Free-Fonts-For-Photoshop-2020-TOP.pdf}{OP.pdf}$ 

https://www.oligoflowersbeauty.it/download-adobe-photoshop-2021-with-product-key-cracked-64-bits-lifetime-release-2023/

https://hospiclinicsas.com/wp-content/uploads/2023/01/glestee.pdf

https://slab-bit.com/wp-content/uploads/2023/01/haniwav.pdf

http://howtohousetrainapuppy.net/wp-content/uploads/2023/01/Free-Download-Human-Brushes-For-Photoshop-INSTALL.pdf

https://www.mycatchyphrases.com/wp-content/uploads/2023/01/Photoshop\_CC\_2015\_version\_16.pdf http://periodistasagroalimentarios.org/advert/download-free-styles-for-photoshop-\_verified\_/

https://www.anamplace.com/wp-content/uploads/2023/01/Download\_Photoshop\_CS4\_Serial\_Number\_Serial\_Key\_WinMac\_x3264\_2023.pdf

 $\underline{http://www.cxyroad.com/wp\text{-}content/uploads/2023/01/Free-Download-Brush-Photoshop\text{-}Smudge\text{-}VER}\\ IFIED.pdf$ 

https://ishipslu.com/wp-content/uploads/2023/01/advkrys.pdf

http://vietditru.org/advert/adobe-photoshop-cs3-crack-for-windows-64-bits-hot-2022/

https://citywharf.cn/can-i-download-free-photoshop-high-quality/

 $\underline{https://travestismadrid.top/wp\text{-}content/uploads/2023/01/Free\text{-}Download\text{-}Photoshop\text{-}Cs3\text{-}64\text{-}Bit\text{-}HOT\text{.}pdf}$ 

http://www.alwaysflorida.com/?p=1

 $\underline{https://lavavajillasportatiles.com/adobe-photoshop-2022-version-23-2-download-free-patch-with-seria}\\ \underline{l-key-x32-64-2022/}$ 

 $\underline{http://www.landtitle.info/wp-content/uploads/2023/01/Adobe-Photoshop-211-1-Free-Download-TOP.pdf}$ 

http://www.caribbeanequipmenttraders.com/wp-content/uploads/2023/01/wilcar.pdf

https://www.impactunlimited.co.za/advert/adobe-photoshop-2022-version-23-0-2-download-free-with-key-product-key-for-windows-x32-64-final-version-2022-2/

 $\underline{https://sandylaneestatebeachclub.com/wp-content/uploads/2023/01/Pattern-Wave-Photoshop-Download-WORK.pdf}$ 

https://mentoring4good.com/wp-content/uploads/2023/01/dawflem.pdf

 $\underline{https://www.ozcountrymile.com/advert/adobe-photoshop-2021-version-22-4-1-with-serial-key-win-mac-x3264-latest-update-2023/$ 

https://boatripz.com/wp-content/uploads/2023/01/Adobe Photoshop 2021 Version 224.pdf

The most exciting new feature that we are bringing to you is the 'duck' filter. This filter is perfect for beginners, but it does require guite a bit of practice for a more experienced user. There are many small adjustments you can make to the image, then select the filter. The duck is there for you to choose. Use the little grey handles to move the duck, and the dark lines are the edges. To start, click one of the dark edges to close the edges. This will make it easier to control the edges. After closing the edges, undo this by pressing Ctrl+Z and re-open the edges by pressing Ctrl+X. The duck tool is still in the product, but we're going to remove it from the 'filters' tab. We're still working on a nice UI that really lets you understand what options you have with the duck. We've also made some adjustments, because the duck wasn't working as we hoped it would. We are saddened to announce that our Photoshop® Skills Roadmap 2019 is now available. In this report, you will be able to see how our product road-map changes and new features will affect you in the upcoming months. You can find it here. Find this roadmap here. With over 15 million active Creative Cloud members, we're also happy to announce that there are now over 150 titles to explore. In Adobe YouTube, you'll see how to implore Lightroom, Photoshop, and other programs in real-time when they're running. In addition, you'll also get new tips and tutorials every week at Cinema. Then there's Mixing Light, video training series that teaches you all about mixing on your camera, and how to best reproduce your work in the Creator Cloud. Make sure you check out the Breach and are available to download!